# **1 PENDAHULUAN**

#### **1.1. Latar Belakang**

Dinas Komunikasi dan Informatika Tangerang Selatan berlokasi di Jl. Maruga Raya No.1 Serua Kota Tangerang Selatan merupakan sebuah organisasi perangkat daerah (OPD) yang bergerak pada bidang komunikasi, bidang **Hak** informatika, bidang persandian dan bidang statistik. Jaringan atau koneksi internet merupakan bagian yang sangat penting dalam operasional dari Diskominfo cipta Tangerang Selatan karena semua data, informasi, sistem monitoring jaringan yang dibangun Diskomifo dapat diakses dan terintergasi dengan jaringan internet.

MIllm Jaringan *wireless* atau jaringan nirkabel masih belum sepenuhnya diterapkan di Diskominfo Kota Tangerang Selatan. *Access point* yang ada juga ₹  $\tilde{\mathbf{\omega}}$ masih menggunakan kabel LAN yang dihubungkan ke *switch* agar terhubung ke (Institut dalam satu jaringan internet. Jaringan *wireless* yang ada di Diskominfo mempunyai beberapa SSID yang berbeda. Permasalahan terjadi ketika pengguna berpindah tempat dari tempat dia menghubungkan akses internet sebelumnya ke tempat lain, Pertanian namun jangkauan interneta at tidak dapat terjangkau sehingga koneksi pengguna ke jaringan *wireless* tersebut menjadi terputus. Pengguna harus kembali memilih SSID dan memasukkan *password* untuk dapat kembali terhubung ke jaringan internet Diskominfo.

Bogor) *Wireless Distribution System* (WDS) diharapkan menjadi jawaban atas permasalahan yang terjadi. *Wireless Distribution System* (WDS) adalah metode atau teknik menghubungkan (*interconnection*) antar satu *Access Point* dengan *Access Point* lain menggunakan media *wireless* dalam suatu *Wireless Local Area Network* (WLAN) (Rendra Towidjojo, 2015). Dalam penerapannya, *Wireless Distribution System* mampu memberikan kemudahan dalam perluasan area jangkauan (*coverage*) sinyal dari jaringan *wireless* WDS sehingga ketika klien *roaming* ke tempat atau ruangan yang masih dalam jangkauan jaringan *wireless* dari WDS, klien akan tetap terhubung ke jaringan *wireless* dengan SSID yang sama. Kemudahan klien dalam mengakses jaringan *wireless* dari WDS dapat menyebabkan koneksi internet menjadi tidak stabil karena tidak adanya pembatasan akses klien terhadap internet, sehingga ketika ada pegawai lain yang akan mengirim  $\bigcirc$  $\bar{\mathbf{\Omega}}$ atau mengunduh file pekerjaan menjadi terganggu. Terkadang masih ada saja klien jaringan *wireless* yang tidak bijak dalam menggunakan internet pada saat jam kerja, seperti membuka situs jejaring sosial atau membuka situs Youtube. Untuk mengatasi masalah tersebut, perlu adanya pengembangan dalam sistem WDS yaitu moultural University dengan memberikan batasan akses klien terhadap situs-situs tersebut pada jam kerja menggunakan fitur *firewall filtering* yang ada di MikroTik. Dengan penerapan *firewall filtering*, diharapkan dapat membuat kinerja pegawai lebih produktif lagi ketika bekerja.

ō.

# **1.2. Rumusan Masalah**

Rumusan masalah dari pembuatan tugas akhir Implementasi *Wireless Roaming* dengan *Wireless Distribution System* (WDS) dan *Firewall Filtering* pada MikroTik di Diskominfo Tangerang Selatan adalah sebagai berikut:

1. Bagaimana cara menghubungkan antar perangkat *access point* yang digunakan tanpa menggunakan kabel?

2. Bagaimana cara membatasi aktivitas klien dalam penggunaan internet pada jaringan *wireless*?

# **1.3. Tujuan**

Tujuan dari Implementasi *Wireless Roaming dengan Wireless Distribution System (WDS)* dan *Firewall Filtering* pada MikroTik di Diskominfo Tangerang Selatan adalah sebagai berikut:

1. Menghubungkan perangkat *Access Point* secara nirkabel.

menggunakan fitur WDS *Static*.

2. Memperluas area jangkauan (coverage) sinyal faringan nirkabel<br>
menggunakan fitur Wilst State<br>
Mengimplementasikan fitur WiPeles Distribution tsement pada tak di mangga SSID yang sama.<br>
94. Membatasi aktivitas klien dala 3. Mengimplementasikan fitur *Wireless Distribution System* pada perangkat MikroTik yang dijadikan *Access Point* sehingga memiliki *segment* IP dan SSID yang sama.

4. Membatasi aktivitas klien dalam penggunaan internet pada saat jam kerja.

### **1.4. Manfaat**

Manfaat dari Implementasi *Wireless Roaming* dengan *Wireless Distribution System (WDS)* dan *Firewall Filtering* pada MikroTik di Diskominfo Tangerang Selatan yaitu untuk meminimalisir penggunaan kabel agar ketika instalasi atau perluasan area jaringan menjadi lebih mudah dan cepat serta agar kinerja pegawai

#### **1.5. Ruang Lingkup**

lebih produktif pada saat jam kerja.<br>
O<br>
O<br>
1.5<br>
T<br>
Ruang lingkup dari Imple Ruang lingkup dari Implementasi *Wireless Roaming* dengan *Wireless Distribution System* (WDS) dan *Firewall Filtering* pada MikroTik di Diskominfo Tangerang Selatan adalah sebagai berikut:

1. Aplikasi yang digunakan untuk mengkonfigurasi perangkat MikroTik adalah WinBox. adalah WinBox.

University

kepentingan pendidikan, penelitian, penulisan karya ilmiah, penyusunan laporan, penulisan kritik atau tinjauan suatu masalah.

karya tulis ini tanpa mencantumkan dan menyebutkan sumber:

 $\not\!\!{\rm Z}$ 

**Hak cipta** 

I milik

Dilarang mengutip

upi6bqes

atau seluruh

Hak

Cipta Dilindungi Undang-Undang

 $\Omega$ 

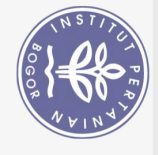

 $\overline{Q}$  $\Omega$ 

- 2. Fitur *WDS* hanya akan berfungsi dan berkomunikasi jika konfigurasi parameter *wireless* (SSID*, band, channel, dan frequency*) pada masingmasing perangkat MikroTik yang digunakan diatur dengan konfigurasi yang sama.
- 3. Perangkat MikroTik yang digunakan untuk WDS dan *Firewall Filtering*  yaitu MikroTik hAP RB951Ui-2nD dan MikroTik hAP lite RB941-2<sup>nD</sup>-TC.
- 4. *Layer7 protocol* digunakan untuk menangkap paket yang berasal dari situs sosial media dan Youtube.
- 5. Penerapan manajemen *bandwidth* untuk situs Youtube menggunakan *simple queue.*
- 6. Pembangunan sistem jaringan hanya dibangun dalam skala prototipe.

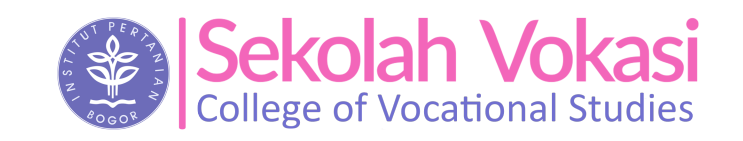

ဂြ **Hak cipta milik IPB (Institut Pertanian Bogor)** 

Bogor Agricultural University

Dilarang mengutip sebagian atau seluruh karya tulis ini tanpa mencantumkan dan menyebutkan sumber:

Hak Cipta Dilindungi Undang-Undang

. Pengutipan hanya untuk kepentingan pendidikan, penelitian, penulisan karya ilmiah, penyusunan laporan, penulisan kritik atau tinjauan suatu masalah.